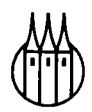

## Oldenbourgs Steuerfachbücher

# Grundlagen der betrieblichen Steuerplanung

### mit STPLAN für Windows

Buch mit Diskette

Von Diplom-Kaufmann Georg Hauer Universität Regensburg Institut für Betriebswirtschaftslehre

R. Oldenbourg Verlag München Wien

#### **Die Deutsche Bibliothek — CIP-Einheitsaufnahme**

#### **Hauer, Georg:**

Grundlagen der betrieblichen Steuerplanung : mit STPLAN fur Windows ; Buch mit Diskette / von Georg Hauer. - München ; Wien : Oldenbourg, 1993 ISBN 3-486-22555-3

© 1993 R. Oldenbourg Verlag GmbH, München

Das Werk einschließlich aller Abbildungen ist urheberrechtlich geschützt. Jede Verwertung außerhalb der Grenzen des Urheberrechtsgesetzes ist ohne Zustimmung des Verlages unzulässig und strafbar. Das gilt insbesondere für Vervielfältigungen, Übersetzungen, Mikroverfilmungen und die Einspeicherung und Bearbeitung in elektronischen Systemen.

Gesamtherstellung: Huber KG, Dießen

**ISBN 3-486-22555-3** 

#### **VORWORT**

Die betriebliche Steuerbelastung ist besonders in den letzten Jahren im Zusammenhang mit der Diskussion um den Wirtschaftsstandort Bundesrepublik Deutschland in den Mittelpunkt des Interesses gerückt.

Die hierbei geforderte Ableitung, Berechnung und Auswertung von Steuerplanungskalkülen erweist sich in der Praxis allerdings als sehr komplex. Das vorliegende Buch will Hilfestellung bei der Lösung dieser Probleme bieten.

Nach den Grundlagen der betrieblichen Steuerplanung wird das zugrundeliegende Steuerplanungskalkül, welches im beiliegenden Softwareprogamm STPLAN für Windows implementiert ist, vorgestellt. Den Abschluß bilden zwei Fallstudien zur betrieblichen Steuerplanung.

Das Planungsmodell bezieht neben der betrieblichen Sphäre mit den beiden grundlegenden Rechtsformen Kapital- und Personengesellschaft auch die Gesellschafterebene ein. Die wichtigsten Steuerarten, also die Vermögen-, die Gewerbekapital-, die Gewerbeertrag-, die Körperschaft- und die Einkommensteuer, sind im Planungsmodell integriert.

Neben der Ermittlung der exakten Steuerbelastung sollen auch die Wirkungen der einzelnen Steuerarten auf betriebswirtschaftliche Größen sichtbar gemacht werden. Durch die Anwendung der Teilsteuerrechnung kann die bei der herkömmlichen Veranlagungssimulation fehlende unmittelbare Zuordnung der Steuerzahlung zu betriebswirtschaftlichen Planungsparametern beseitigt werden. Bei der in STPLAN verwendeten Weiterentwicklung zur kombinierten Steuerträger-Steuerartenrechnung wird der Teilsteuerbetrag der entsprechenden Größe und - zusätzlich zur weiteren Detaillierung - eine Aufgliederung der Belastungskomponenten auf die verschiedenen Steuerarten ausgegeben. Die Kombination dieser Informationen (Steuerträger- und Steuerartenbetrachtung) ermöglicht eine umfassende Beurteilung des Steuergestaltungsspielraums.

Der Einsatz eines Computerprogramms beschleunigt die Berechnungen und führt damit schneller zu Ergebnissen. STPLAN für Windows arbeitet unter der weit verbreiteten graphischen Oberfläche Windows. Die einheitliche, mausgestützte Benutzerführung in Windowsprogrammen erleichtert deren Anwendung.

Das Buch richtet sich in erster Linie an Praktiker mit entsprechenden steuerlichen Grundkenntnissen und Studenten der Betriebswirtschaftslehre, insbesondere der Betrieblichen Steuerlehre, im Hauptstudium.

STPLAN für Windows wurde von der Akademischen Software Kooperation als beste Lehrsoftware im Bereich Wirtschaftswissenschaft mit dem Deutsch-Österreichischen Hochschul-Software-Preis 1992 ausgezeichnet.

Bedanken möchte ich mich posthum bei Prof. Dr. Gerd John  $\dagger$ , an dessen Lehrstuhl für betriebswirtschaftliche Steuerlehre der Universität Regensburg ich die erste Version des Programms entwickeln konnte. Ebenso danke ich Herrn Dr. Wilhelm Schneider für eine Reihe wertvoller Anregungen bei der Konzeption der Urversion. Nicht zuletzt danke ich auch Herrn Prof. Dr. Kurt Bohr, der es mir während meiner Tätigkeit als Assistent an seinem Lehrstuhl an der Universität Regensburg ermöglichte, die vorliegende Windowsversion weiterzuentwickeln.

Georg Hauer

#### **INHALT**

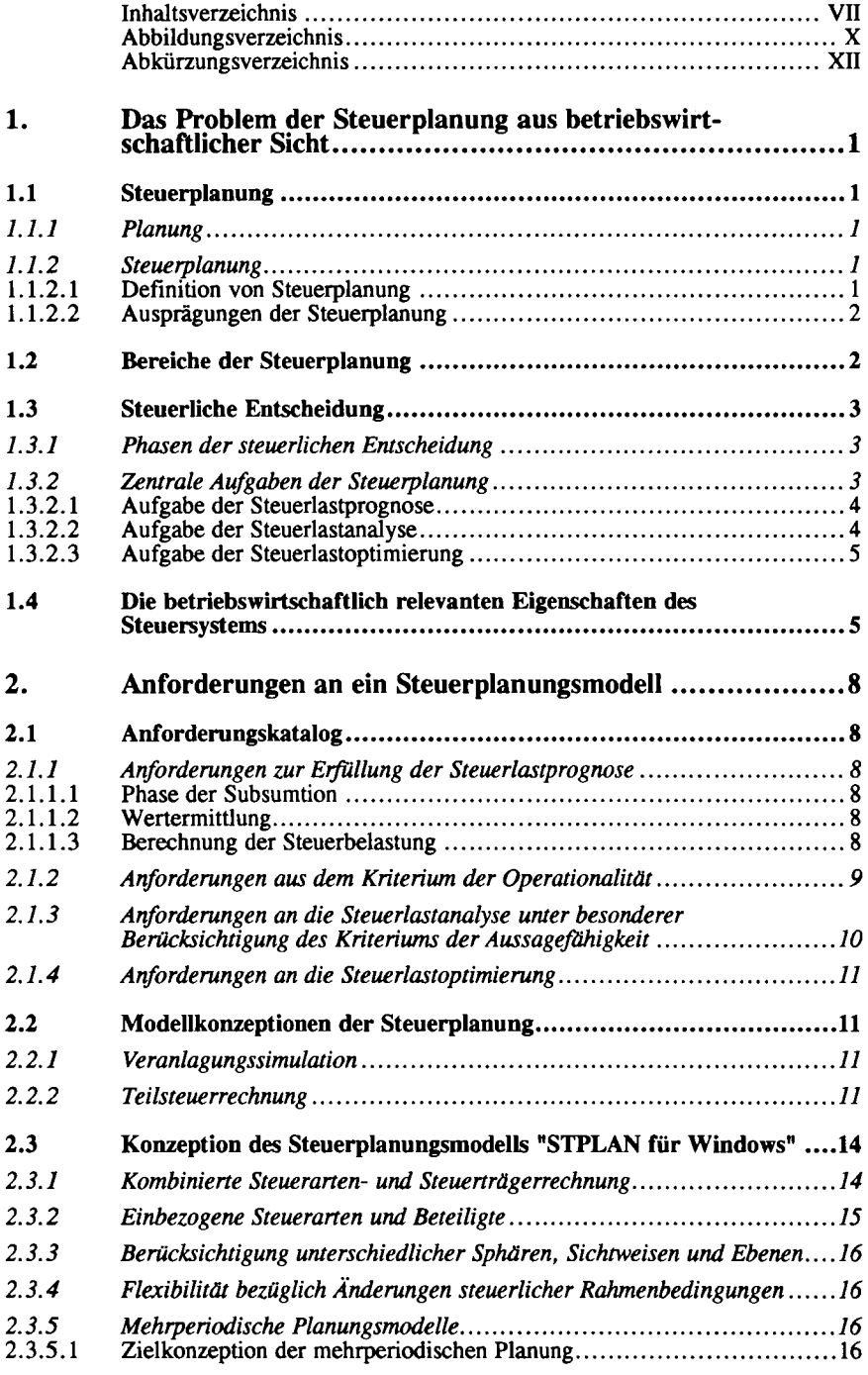

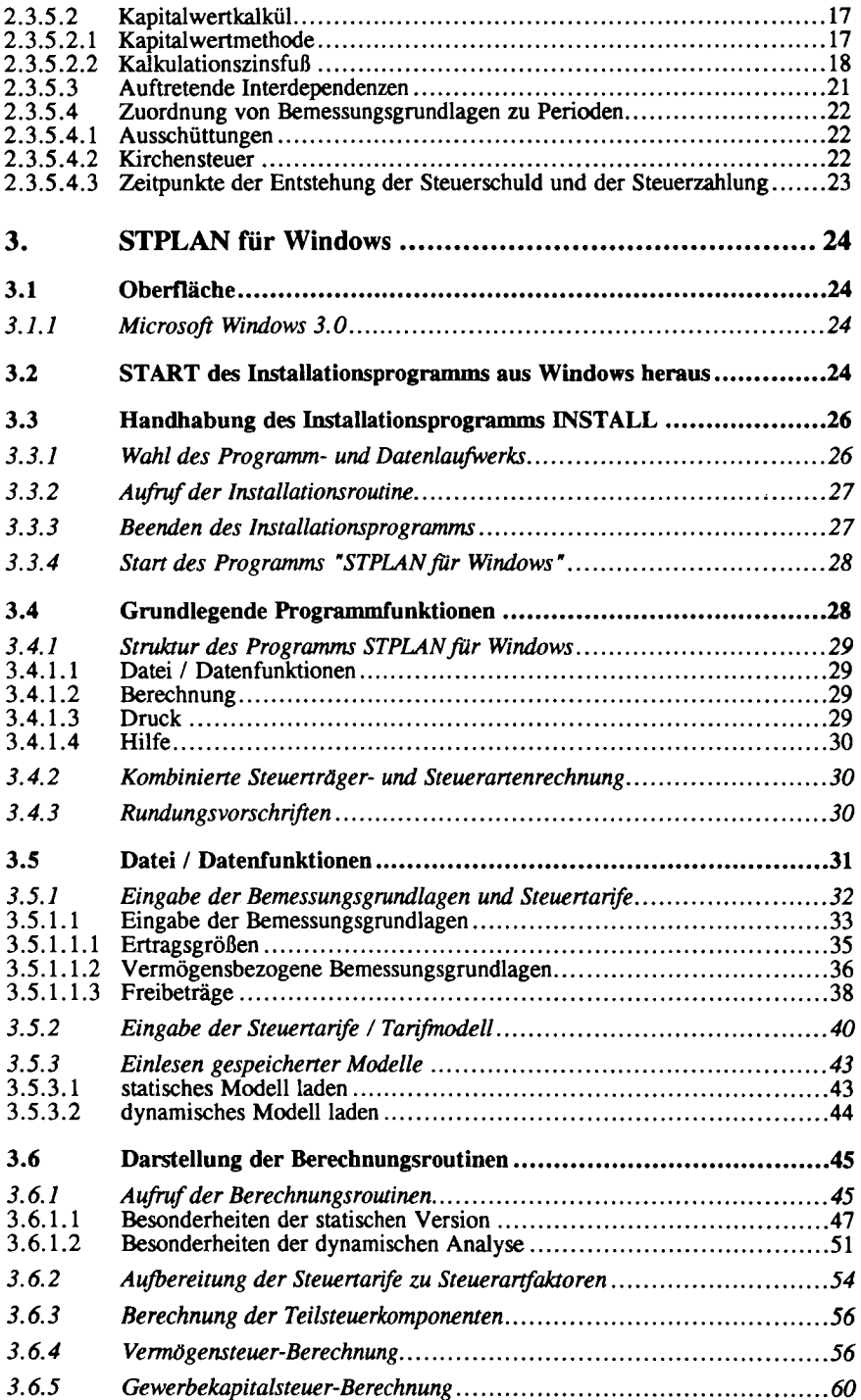

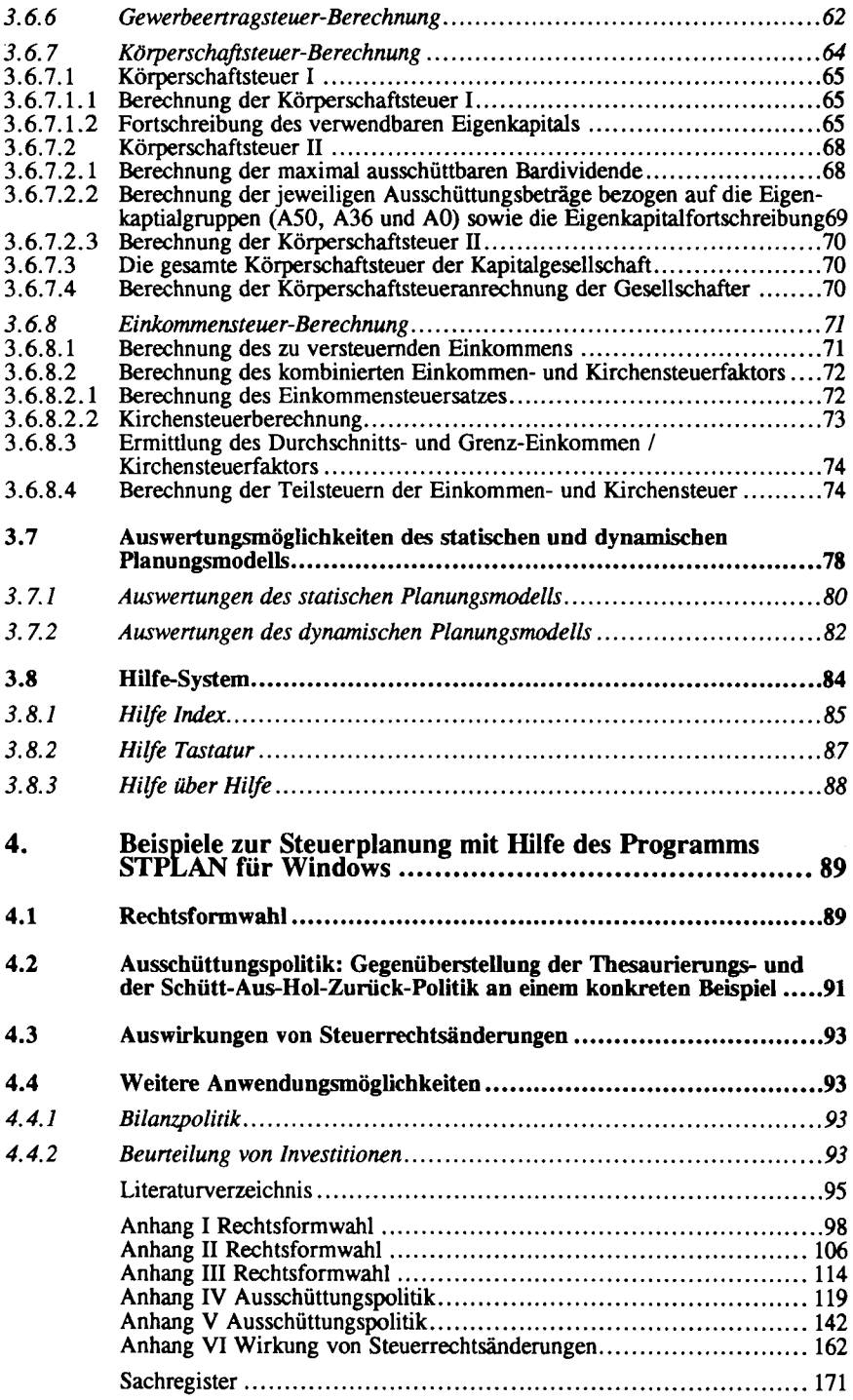

#### **Abbildungsverzeichnis**

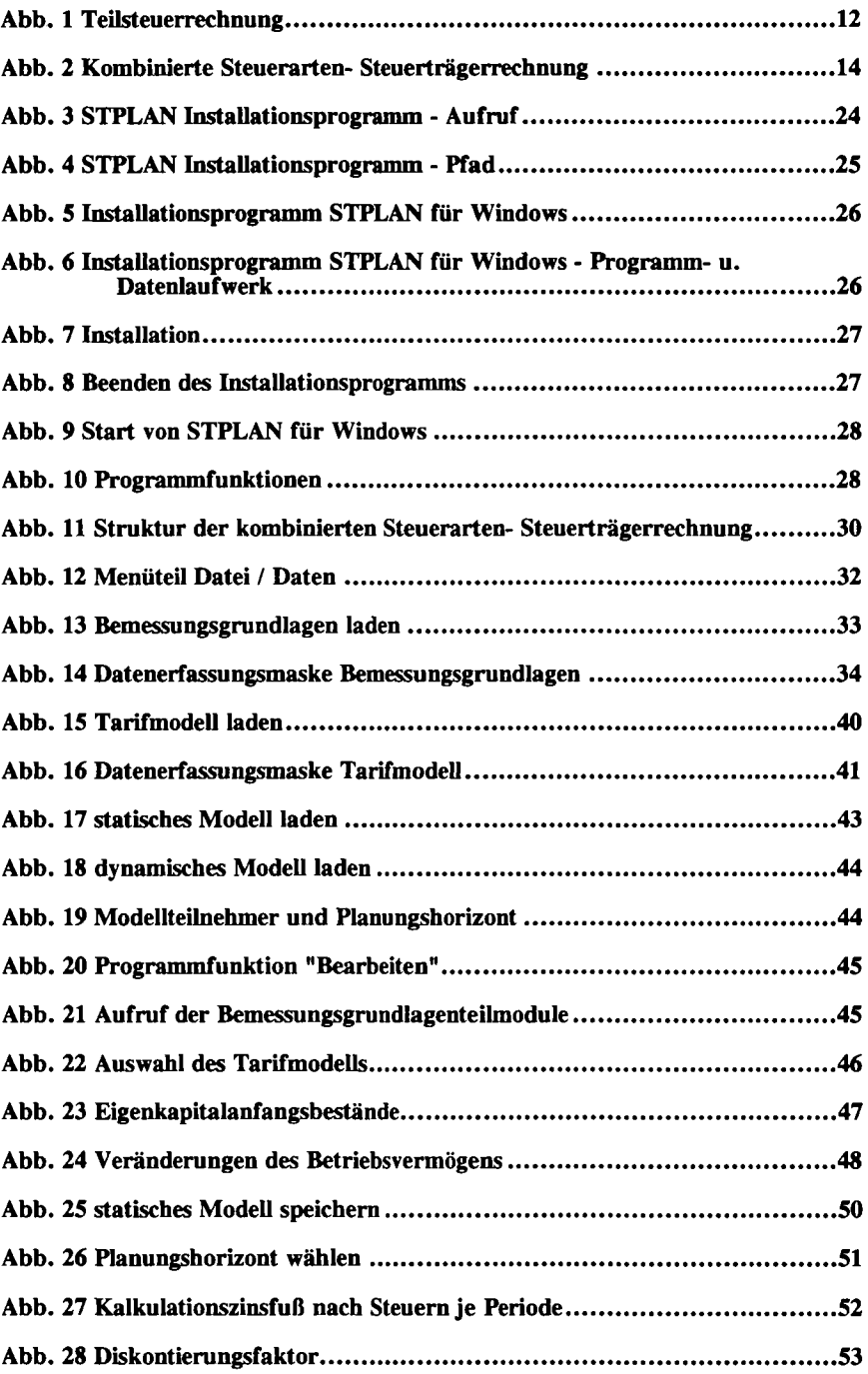

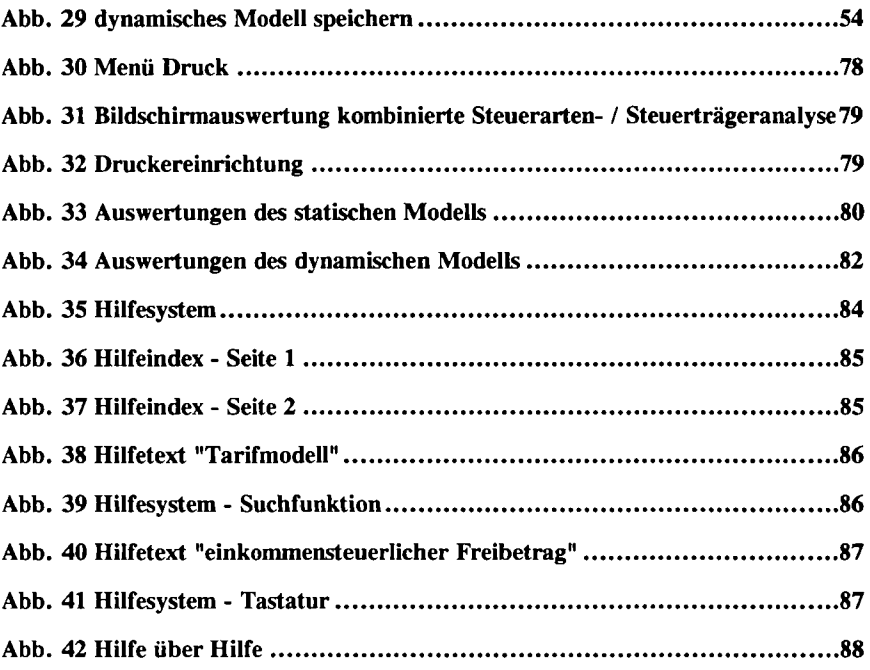

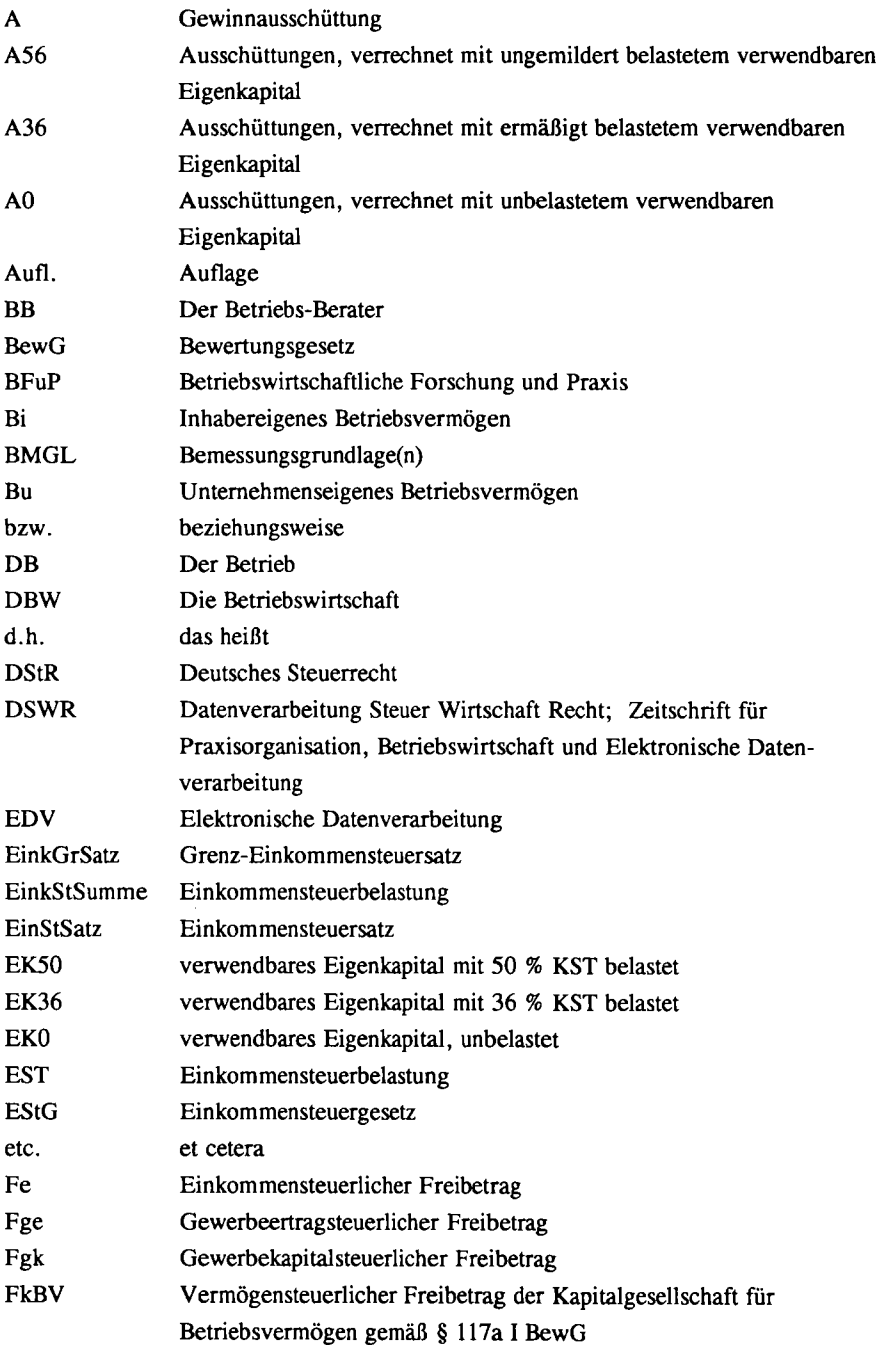

#### ABKÜRZUNGS- UND SYMBOLVERZEICHNIS

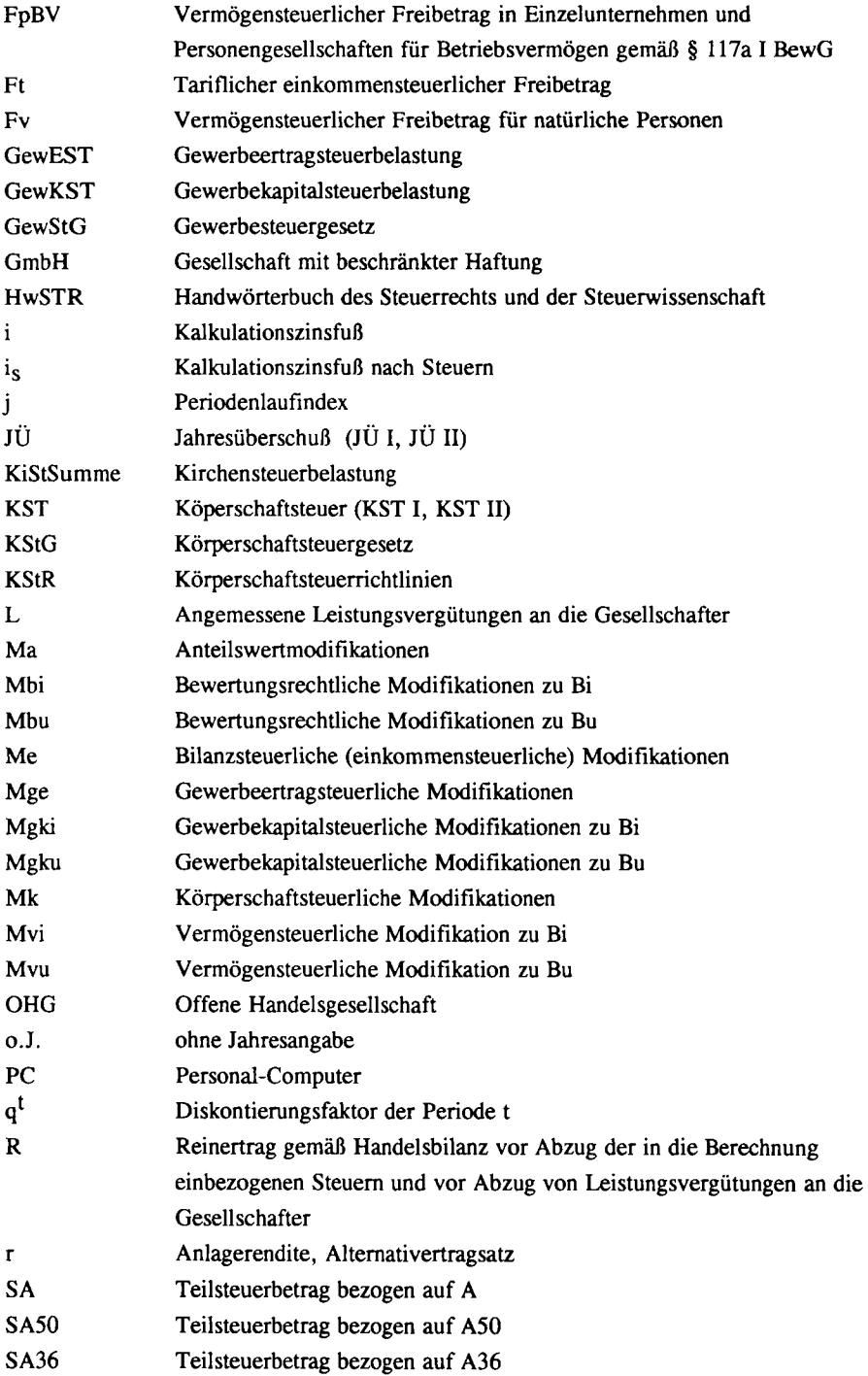

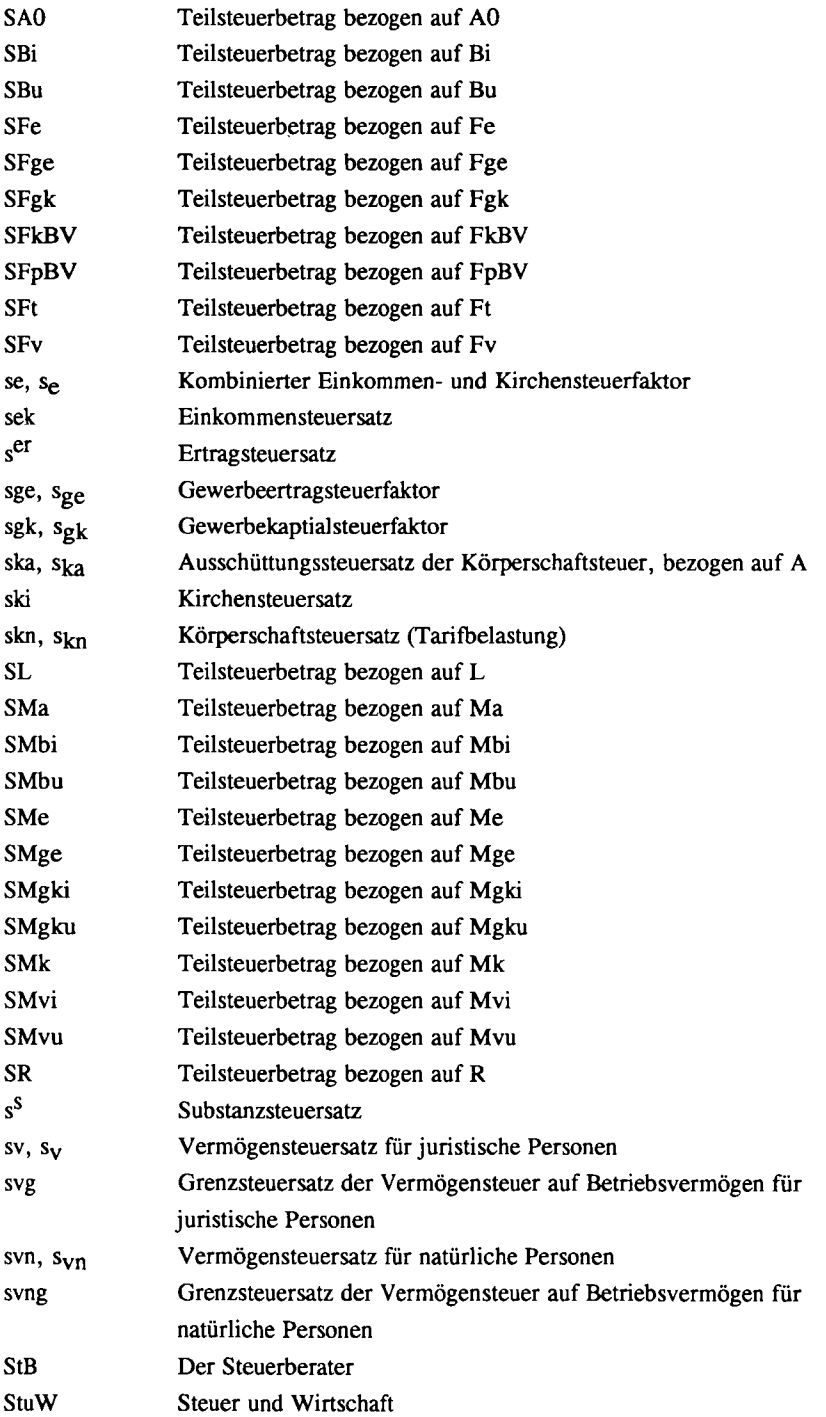

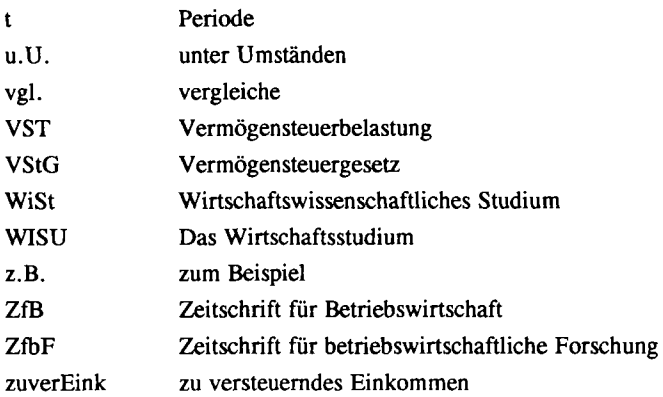

#### **1. Das Problem der Steuerplanung aus betriebswirtschaftlicher Sicht**

Die Steuerberatungspraxis ist von einem Funktionswandel gekennzeichnet. Die Beratungsleistung verlagert sich in Richtung Steuergestaltungsempfehlung. Der Berater unterstützt hierbei die Mandanten bei der steuerlichen Planung. Zunächst wird das Problem der betrieblichen Steuerplanung aus betriebswirtschaftlicher Sicht analysiert.

#### *1.1 Steuerplanung*

#### **1.1.1 Planung**

Planung hat die Gestaltung der Zukunft zum Ziel. Probleme werden durch rationales Erarbeiten der Struktur, Durchdenken des Problems und Ausarbeitung von Lösungsalternativen aufbereitet.<sup>1</sup> Die Wirkungen der Ergebnisse sind miteinzubeziehen.

Zusammenfassend ist Planung als systematisch-methodischer Prozeß der Erkenntnisgewinnung und der Lösung von Zukunftsproblemen zu bezeichnen.

Die wichtigsten Merkmale von Planung sind:<sup>2</sup>

- Zukunftsbezogenheit
- Rationalität
- Problembezogenheit
- Gestaltungscharakter

#### **1.1.2 Steuerplanung**

Für einen Betrieb stellt die Steuerbelastung einen erheblichen Einflußfaktor im finanziellen Bereich dar.<sup>3</sup> Die Steuerberatung versucht dem, durch die Steuergestaltungsberatung, Rechnung zu tragen. Sie unterstützt den Betrieb in der steuerlichen Planung. Es bleibt zu klären was der Begriff "Steuerplanung" umfaßt.

#### *1.1.2.1 Definition von Steuerplanung*

Grundsätzlich gibt es zwei Möglichkeiten der Definition des Begriffs "Steuerplanung".

- 1. Die enge Definition umfaßt nur die zielorientierte Beeinflussung der Steuern. Sie wird deshalb auch als relativ-autonome Steuerplanung bezeichnet.
- 2. In der weiten Begriffsfassung werden noch zusätzlich die Einflüsse der Besteuerung auf unternehmerische Handlungen mit einbezogen. Hierbei handelt es sich um betriebswirtschaftliche Planung unter Einbeziehung von Steuer-

<sup>!)</sup> vgl. Wild (1974), S. 13-14; Eisenach (1974), S. 12-13; Kratz (1986) S. 15-16. 2 ) vgl. Wild (1974) S. 13-14; Kratz (1986), S. 16.

Wirkungen. Das bedeutet nicht, daß jede Planungsaktivität, die steuerliche Konsequenzen beinhaltet, der Steuerplanung zuzuordnen ist, sondern daß bei der Planung nichtsteuerlicher Teilbereiche unter anderem auch die steuerlichen Konsequenzen Einfluß haben sollten. Dies wird als nicht-autonome Steuerplanung bezeichnet.<sup>4</sup>

#### *1.1.2.2 Ausprägungen der Steuerplanung*

Entscheidendes Merkmal zur Differenzierung von Steuerplanung ist die Planungsdimension.

Hierbei können fünf Fallgruppen unterschieden werden:

- 1. laufende oder fallweise Steuerplanung
- 2. strategische oder taktische Steuerplanung
- 3. steuerliche Partialplanung oder Gesamtplanung unter Berücksichtigung der Steuern
- 4. Grob- oder Feinplanung
- 5. Steuerplanung vor oder nach der Durchführung der Entscheidung

#### *1.2 Bereiche der Steuerplanung*

Im Sinne einer weiten Begriffsdefinition von Steuerplanung können zahlreiche Bereiche angeführt werden, in denen Entscheidungen durch - oder auch durch - Steuern beeinflußt werden.

Vor allem trifft dies für die Bilanzpolitik zu. Durch Ansatz- bzw. Bewertungswahlrechte wird die Steuerbelastung beeinflußt.<sup>5</sup> Ein Steuerplanungsmodell soll die Wirkungen der verschiedenen Alternativen aufzeigen.

Weitere Bereiche sind die Standortwahl, die Rechtsform wähl, die Finanzierungs- und Investitionsentscheidungen. Es handelt sich hier um keine abschließende Aufzählung von Bereichen in denen Steuerplanungsüberlegungen zumindest mit eine Rolle spielen.<sup>6</sup>

Bei betriebswirtschaftlichen Entscheidungen sind, sofern von ihnen steuerliche Wirkungen ausgehen, Steuern zu berücksichtigen. Zur Unterstützung dieser Entscheidungen sind Steuerplanungsrechnungen notwendig.<sup>7</sup>

<sup>3</sup> ) vgl. Heigl/Melcher (1974), S.l.

<sup>4</sup> ) vgl. Marettek (1980), S.14.

<sup>5</sup> ) vgl. Wagner/Dirrigl (1980), S. 277.

<sup>6</sup> ) vgl. hierzu auch Wöhe/John (1980), S. 1-97; sowie die Einteilung bei Wöhe (1985), S. 587; vgl. auch die Aufzählung von konkreten Steuerplanungskalkülen bei Jacobs (1984), S. 4-8.

<sup>&#</sup>x27; ) vgl. Anforderungsprofil des Steuerberaters S.12.

#### *1.3 Steuerliche Entscheidung*

#### **1.3.1 Phasen der steuerlichen Entscheidung**

Bei der Willensbildung im Bereich steuerlicher Entscheidungen werden folgende sechs Phasen angeführt:<sup>8</sup>

- 1. Problemstellungsphase Erkennen des steuerlichen Entscheidungsproblems
- 2. Suchphase Ermittlung von Handlungsalternativen
- 3. Beurteilungsphase Bewertung der Wirkung dieser Möglichkeiten
- 4. Entscheidungsphase Festlegung der "optimalen" Alternative
- 5. Realisationsphase Durchführung der gewählten Handlungsmöglichkeit
- 6. Kontrollphase

Überprüfung der eingetretenen Wirkung mit der geplanten Wirkung sowie Suche nach den Ursachen einer eventuellen Abweichung.

Für die Entwicklung eines Steuerplanungsmodells sind besonders die Such-, die Beurteilungs- und die Entscheidungsphase von Bedeutung.

Diese strenge Aufteilung unterliegt aber Interdependenzen. So können sich in der Beurteilungsphase, bei der Analyse einer Alternative, Ansatzpunkte für neue Handlungsaltemativen ergeben.

#### **1.3.2 Zentrale Aufgaben der Steuerplanung**

Die Such-, Beurteilungs- und Entscheidungsphase kennzeichnen zugleich die zentralen Aufgaben der Steuerplanung und damit des Programms STPLAN für Windows.

Unter der Voraussetzung gegebener Zielstruktur und gegebener Ausgangssituation können die zentralen Aufgaben der Steuerplanung folgendermaßen spezifiziert werden:

1. Steuerlastprognose

Durch die Steuerlastprognose werden die steuerlichen Wirkungen der betrachteten Altenative bezüglich der Zielvorstellung ermittelt.

**<sup>8</sup> ) vgl. Siegel (1982), S.78.**